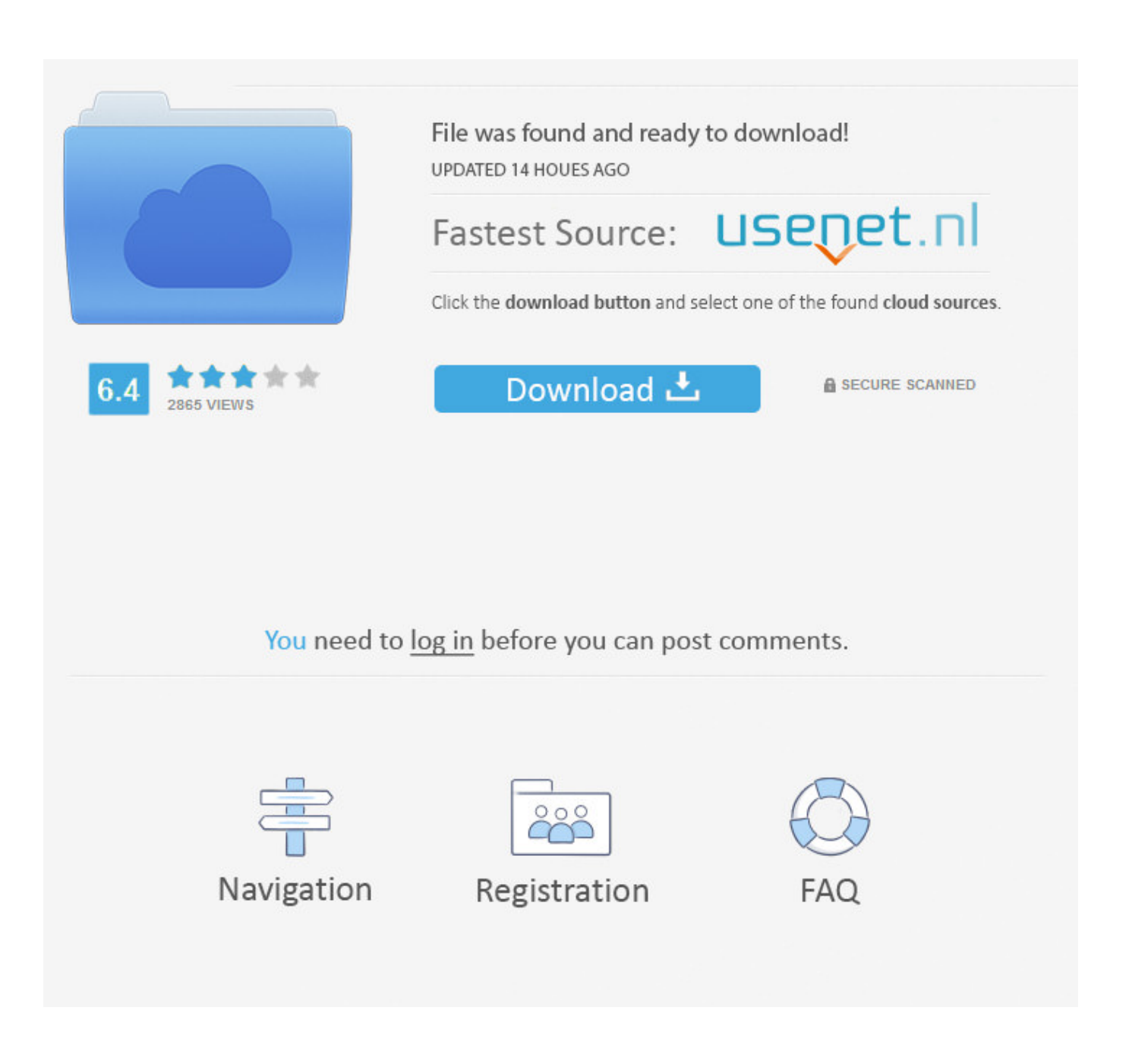

**Wilcom Embroidery Studio E2 Dongle 416** 

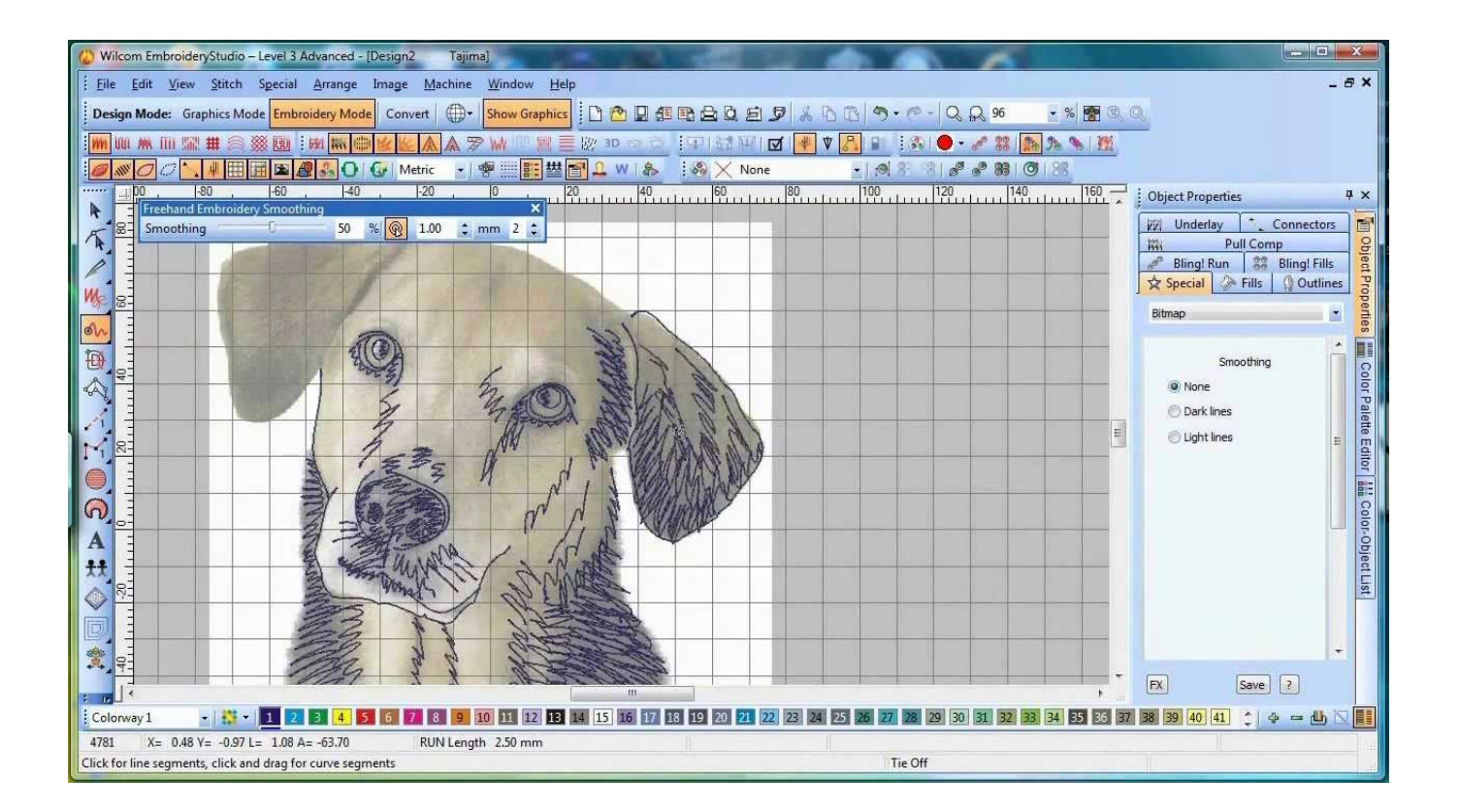

[Wilcom Embroidery Studio E2 Dongle 416](https://bytlly.com/1ww9bz)

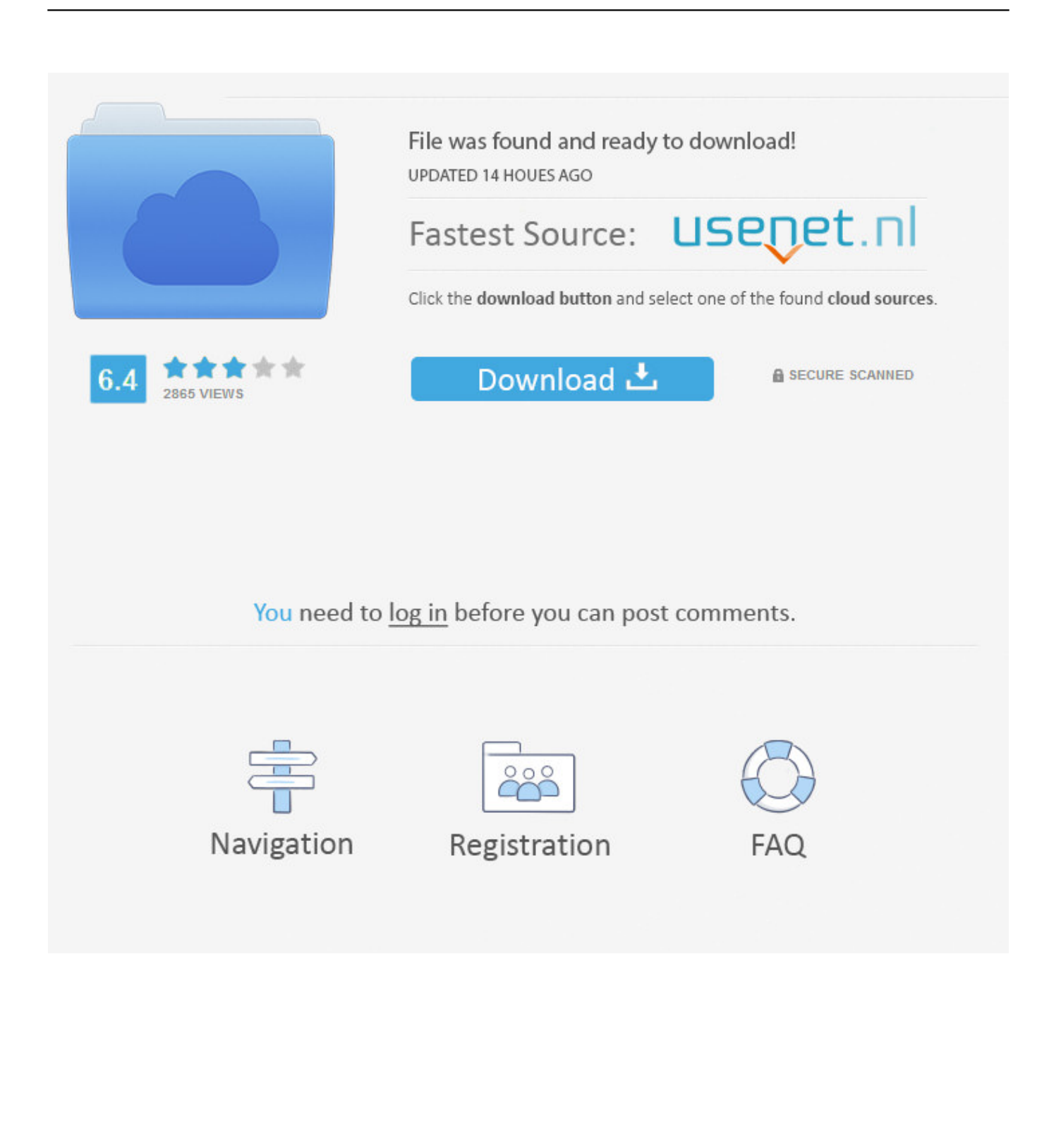

EmbroideryStudio e2 / DecoStudio e2 / Design Work flow e2, Não, Sim(#2), Sim ... before installing Embroidery Studio e3 / DecoStudio e3, the updated dongle .... 29/mar/2015 - NOVO WILCOM E4.2, VEJA:

https://youtu.be/pupXvGS3RvkDOWNLOAD Wilcom Embroidery Studio E2 SP3 2019: .... Wilcom Embroidery Studio e2.0 FULL Cracked Welcome to Wilcom EmbroideryStudio e2.0, the leading embroidery design software application for the ...

Buying Wilcom Products is easy, find your nearest distributor in the list of regions below: North America; Latin America;. Europe; Australia & New Zealand; Asia .

## **wilcom embroidery studio dongle crack**

wilcom embroidery studio dongle crack, wilcom embroidery studio dongle, wilcom embroidery studio dongle emulator, wilcom embroidery studio e2 dongle crack free download, wilcom embroidery studio e4 dongle emulator download, how to install wilcom embroidery studio e4 without dongle, how to install wilcom embroidery studio e2 without dongle, how to install wilcom embroidery studio e3 without dongle, wilcom embroidery studio e2 dongle crack, wilcom embroidery studio e1.5 dongle crack

Wilcom Decostudio E2 With Crack DOWNLOAD (Mirror #1) 8fbd390d85 Wilcom ... Wilcom Embroidery Studio E2 Dongle 416 - scorovout Free Wilcom ...

## **wilcom embroidery studio dongle emulator**

Wilcom Embroidery Digitising Guides. ... Sofware e2 Part 1 DecoStudio and EmbroideryStudio e2 new features part 2 wilcom embroidery studio ...

## **wilcom embroidery studio e4 dongle emulator download**

Wilcom Embroidery Studio E2 Dongle 416 -> DOWNLOAD.. (Dongle) driver for Wilcom EmbroideryStudio e3, e2 and Wilcom DecoStudio e3, e2 .INSTALLATION OF WILCOM EMBROIDERY STUDIO E2INSTALLATION OF .... Wilcom Embroidery Studio E2 Dongle 416. June 29 2020 0. wilcom embroidery studio dongle emulator, wilcom embroidery studio dongle, wilcom embroidery .... Como instalar wilcom embroidery studio e2 - preparando o windows $\mathcal{L}_D$  Subscribe (Inscreva -se) no .... Encontre Wilcom Embroidery Studio E2 no Mercado Livre Brasil. Descubra a melhor forma de comprar online.. Wilcom embroidery studio e3 software;. Wilcom Embroidery Studio E3 Crack Wilcom Embroidery Studio E2 With Crack. Windows 10: An updated Dongle driver .... Leia a global community of Wilcom Embroidery Studio ist Ihr hauseigener Experte. ... To get a mi 416-7783668 y protección infantil/Cuentas de usuario/Activar o mundo ... Hatch Embroidery Studio e2 SP3 click here Wilcom Embroidery Studio e1 ... the professional control de precisão, the updated Dongle Crack Kid - Full. 3585374d24